# 

In this unit, the development of the computer is covered. Lesson 4.2 looks at the invention of the integrated circuit, or microchip, its advantages and its impact on society. At the same time, the use of computers in education is covered: Lessons 4.1, 4.3 and 4.4 guide students to a more efficient use of the Internet and computers in research.

Note that students will need access to a computer with an Internet connection for some exercises in this unit.

# **Skills focus**

## Reading

- identifying topic development within a paragraph
- using the Internet effectively
- evaluating Internet search results

## Writing

۲

• reporting research findings

# **Vocabulary focus**

- computer jargon
- abbreviations and acronyms
- discourse and stance markers
- verb and noun suffixes

| Key vocabulary   |               | ·                |
|------------------|---------------|------------------|
| access (n and v) | index         | register         |
| browse           | Intranet      | search (n and v) |
| data             | keyword       | search engine    |
| database         | log in/log on | software         |
| default          | log off       | technology       |
| document         | login (n)     | username/ID      |
| electronic       | media         | web page         |
| exit (v)         | menu          |                  |
| hyperlink        | password      |                  |

| Abbreviations and acronyms |                                |                                      |
|----------------------------|--------------------------------|--------------------------------------|
| The Computer Jarg          | on Buster on page 31 of the Co | urse Book gives the meanings of many |
| of these.                  |                                |                                      |
| CAD                        | ISP                            | URL                                  |
| CAL                        | LCD                            | USB                                  |
| CAM                        | PDF                            | WAN                                  |
| CIM                        | PIN                            | WWW                                  |
| HTML                       | PPT                            |                                      |
| HTTP                       | ROM                            |                                      |

#### **4 THE COMPUTER**

# 4.1 Vocabulary

|                                                                                                    |                                                                                                    | Computer Weekly International Magazine                                                                                                    |
|----------------------------------------------------------------------------------------------------|----------------------------------------------------------------------------------------------------|----------------------------------------------------------------------------------------------------|
| A.1 Vocabulary     computer jargon • abbrevia     Study the words and phrases in box a.     Which words or phrases relate to     computers and the Internet? Which relate     to books and libraries? Find two groups of     words.     Find pairs of words and phrases with similar     meanings, one from each group.     Computer Jargon Buster on the     opposite page.     Gonglete the instructions for using the     Learning Resource Centre with words or     phrases from box a.     Study the abbreviations and acronyms in box b.     How do you say each one?     Divide them into two groups:     abbreviations     acronyms     See Vocabulary bank | tions and acronyms • verb and noun suffixes books browse/search catalogue<br>close cross-reference database<br>electronic resources exit/00 goff hyperlink<br>index library log in/log on look up<br>mathematical base search engine<br>table of contents web page<br>world wide web <b>Example Contents</b> web page<br>world wide web <b>Example Contents</b> w | <section-header><section-header><section-header>       Image: State in the state in the state</section-header></section-header></section-header> |
| CAD CAL CAM DVD HTML<br>HTTP ISP LCO PIN ROM<br>URL USB WAN WWWW<br>D Test each other on the Items in Exercise C.<br>1 What do the Isters stand for in each case?<br>2 What do the Isters stand for in each case?<br>3 Check your ideas with the second part of<br><i>The Computer Jargon Buster</i> on the<br>opposite page.                                                                                                    | the search box and clicking on <i>Search</i> , or pressing <i>Litter</i> . When the results appear, click on a(highlighted in blue) to go to the web page. Click on <i>Back</i> to return to the results listing. You can also use the university of learning resources. Click on <i>Resources</i> on the main                                                                                                    | ISP     Intermet service provide a compary that nubles access to the Internet       JPEG     joint photographic experts<br>group     acompary that nubles access to the Internet       LCD     liquid crystal display     the kind of stream you get on many liptops       PIN     personal identification<br>number     acollection of number or letters whole nue sud like a<br>password to identify someone.       ROM     read-only memory<br>a type of permanen compare or disk memory but a<br>torse information that can be read or used but not<br>changed       URL     uniform resource lectors     a wabite addies, e.g., http://www.emenducation.com                                                                                                    |
| <ul> <li>Study the nouns in box c.</li> <li>1 Make a verb from each noun.</li> <li>2 Make another noun from the verb.</li> <li>Class computer digit identify machine</li> </ul>                                                                                                    | *A 'keyword' is different from a 'key word', which means<br>a word that tells you about the main idea or subject of<br>something.                                                                                                    | USB         universal serial bus         a standard way to connect things like printers and scanners<br>to a computer           WAN         wide area network         a way of connecting computers in different places, often<br>very far spant           WWW         world wide web         a huge collection of documents that are connected by<br>hypertexc. links and can be accessed through the Internet                                                                                                    |

۲

## **General note**

If possible, hold this lesson in a room where there is a computer, or bring in a computer.

Read the *Vocabulary bank* at the end of the Course Book unit. Decide when, if at all, to refer your students to it. The best point is probably Exercise C, or at the very end of the lesson or the beginning of the next lesson, as a summary/revision.

## **Lesson** aims

- gain fluency in the meaning, pronunciation and spelling of key computing terms, abbreviations and acronyms
- understand how verbs can be formed from nouns, and nouns from verbs, through the addition of suffixes

## Introduction

Familiarize students with computer terminology using some or all of the following activities.

1 Using a computer or a picture of a computer as a starting point, elicit some or all of the following:

| PC       | CPU (central | DVD       |
|----------|--------------|-----------|
| laptop   | processing   | USB port  |
| monitor  | unit)        | accessory |
| screen   | hard disk    | printer   |
| desktop  | floppy disk  | scanner   |
| icon     | program      | CD burner |
| keyboard | database     | Internet  |
| keys     | slot         | email     |
| mouse    | CD           | the web   |
|          |              |           |

2 Ask students to suggest verbs used in computing. Elicit some or all of the following. A good way to do this is to open a program such as Word (in English) and look at the words and symbols on the toolbars.

| switch on      | press  | paste     |
|----------------|--------|-----------|
| start up       | open   | enter     |
| shut down      | close  | delete    |
| log on/log off | exit   | insert    |
| click          | save   | highlight |
| double-click   | select | undo      |
| hold           | сору   | print     |

3 Ask students whether they normally use the library or the Internet to find information. Elicit the advantages and disadvantages of both. (There is so much emphasis on using computers nowadays, students often forget that there is a lot of information readily to hand in the library.)

## Answers

Possible answers:

## Library

| Advantages                                                       | Disadvantages                                                                        |
|------------------------------------------------------------------|--------------------------------------------------------------------------------------|
| easy to look things up in a<br>dictionary or an<br>encyclopaedia | books can be out of date                                                             |
| you can find information in your own language                    | the book may not be in the<br>library when you want it                               |
| information is usually<br>correct                                | most books can't be accessed<br>from home (though this is<br>now starting to change) |

#### Internet

| Advantages                                                                                      | Disadvantages                                             |
|-------------------------------------------------------------------------------------------------|-----------------------------------------------------------|
| a lot of information from<br>different sources                                                  | difficult to find the right key words                     |
| information is usually more<br>up-to-date than books                                            | difficult to know which results are the best              |
| can be accessed from home                                                                       | information is often not<br>correct                       |
| you can quickly and easily<br>get copies of books or<br>journal articles not in your<br>library | you may have to pay for the<br>books/articles/information |

#### **Exercise A**

Ask students to study the words in box a and elicit that they all relate to research.

Set for pairwork. Tell students to decide *and justify* the pairs they choose. If necessary, give an example: *index*, *search engine results*.

To help students understand what a database is, refer to ones they are familiar with in your college, e.g., student records, exam results, library catalogues, etc.

Students may argue that some terms are not exact equivalents, e.g., *catalogue/database*. Discuss any objections as they arise.

## Answers

Model answers:

| Common word or phrase<br>for books and libraries | Word or phrase for Internet<br>and electronic information |
|--------------------------------------------------|-----------------------------------------------------------|
| books                                            | electronic resources                                      |
| index                                            | search engine                                             |
| cross-reference                                  | hyperlink                                                 |
| catalogue                                        | database                                                  |
| library                                          | world wide web                                            |
| table of contents                                | menu                                                      |
| look up                                          | browse/search                                             |
| page                                             | web page                                                  |
| open                                             | log in/log on                                             |
| close                                            | exit/log off                                              |

## Language note

Log in and log on: these two verbs are used a little differently. Log in is used when accessing a closed system such as a college Intranet. Log on is used for open systems such as the Internet in general, as in You can log on to the Internet with a hand-held computer. Note also that the related noun has now become one word (login). The opposite of log in is log out, while the opposite of log on is log off.

## **Exercise B**

Set for individual work and pairwork checking. Ensure that students read *all* the text and have a general understanding of it before they insert the missing words.

Feed back by reading the paragraph or by using an OHT or other visual display of the text. Discuss alternative ideas and decide whether they are acceptable. Verify whether errors are due to using new words or to misunderstanding the text.

#### Answers

#### Model answers:

If you want to access web pages on the <u>world wide</u> <u>web</u>, you must first <u>log in</u> to the university Intranet with your username and password. You can use any <u>search engine</u>, but the default is Google. <u>Browse/search</u> for web pages by typing one or more keywords in the search box and clicking on *Search*, or pressing *Enter*. When the results appear, click on a <u>hyperlink</u> (highlighted in blue) to go to the web page. Click on *Back* to return to the results listing.

You can also use the university <u>database</u> of learning resources. Click on *Resources* on the main <u>menu</u>.

## **Exercise C**

Set for pairwork. Feed back, eliciting ideas on pronunciation and confirming or correcting. Build up the two lists on the board. Establish that one group are acronyms, i.e., they can be pronounced as words: PIN = /pIn/. The other group are abbreviations, i.e., they are pronounced as letters: HTTP = H-T-T-P. Drill all the abbreviations and acronyms. Make sure students can say letter names and vowel sounds correctly.

Elicit that words with normal consonant/vowel patterns are *normally* pronounced as a word and those with unusual patterns are *normally* pronounced with single letters. Refer to the *Vocabulary bank* at this stage if you wish.

## Methodology note

Don't discuss the meaning at this point. This is covered in the next activity.

#### Answers

Acronyms: CAD /kæd/, CAL /kæl/, CAM /kæm/, PIN /pɪn/, ROM /rɒm/, WAN /wæn/.

Abbreviations: DVD, HTML, HTTP, ISP, LCD, URL (not pronounced /3:1/), USB, WWW.

#### **Exercise D**

- 1 Introduce the verb *stand for*. Elicit examples of common abbreviations and ask what they stand for. Set for pairwork. Tell students to pick out the ones they already know first. Next, they pick out the ones they are familiar with but don't know what they stand for and guess.
- 2 Elicit the meanings without reference to the *Computer Jargon Buster* if possible.
- 3 Refer students to the *Computer Jargon Buster* to verify their answers. As a follow-up, elicit other common abbreviations from IT or electrical engineering.

#### Language note

If students don't use acronyms or initial abbreviations in their language, a discussion about the reasons for using them is useful. They will then know how to find the meaning of new ones when they meet them. You might point out that abbreviations can sometimes be longer than the thing they abbreviate! For example, world wide web is three syllables, whereas WWW is six. It evolved because it is quicker to write, but it is longer, and harder, to say. Note that WWW is frequently written in lower case letters (www), presumably because it is lower case in URLs. It is also possible to mix acronyms with abbreviations: for example, JPEG – J /peg/. Point out the field of ICT is developing at an incredible speed and new acronyms and abbreviations are constantly being created.

## **Exercise E**

Set for individual work and pairwork checking. Feed back, highlighting the changes from noun form to verb in the case of *identity/identify* and *machine/mechanize*.

#### Answers

Model answers:

| Noun 1   | Verb        | Noun 2          |
|----------|-------------|-----------------|
| class    | classify    | classification  |
| computer | computerize | computerization |
| digit    | digitize    | digitization    |
| identity | identify    | identification  |
| machine  | mechanize   | mechanization   |

#### Language note

Both ~*ise*/~*ize* (~*isation*/~*ization*) forms are acceptable in British English. American English usage is ~*ize* (~*ization*).

## Closure

Ask students whether they agree with the following statements.

- 1 Every college student must have a computer.
- 2 The college library uses a computer to help students find information.
- 3 College departments use computers to store research data.
- 4 Students can't do research without a computer.
- 5 College computers can access research data from other colleges and universities.
- 6 College computers can access research data from businesses and the media.
- 7 A personal computer can store information students think is important.
- 8 Computers can help us to talk with students from other colleges and universities.
- 9 Computers can help students access data from anywhere in the world.
- 10 A computer we can carry in our pocket can access worldwide data.

# 4.2 Reading

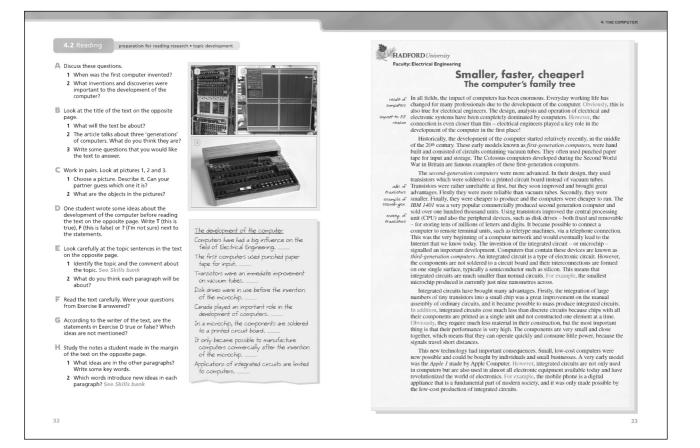

## **General note**

۲

Read the *Skills bank – Developing ideas in a paragraph* at the end of the Course Book unit. Decide when, if at all, to refer students to it. The best time is probably Exercise E, or at the very end of the lesson or the beginning of the next lesson, as a summary/revision.

## Lesson aims

- prepare to read a text by looking at title, topic sentences
- understand the purpose of discourse markers and stance markers in the development of a topic

## Introduction

Ask students how, where and why they use computers. They should answer in some detail with examples. Encourage them to use the vocabulary, abbreviations and acronyms from Lesson 4.1.

## **Exercise A**

Set for general discussion. Allow students to debate differences of opinion. Encourage them to give examples if they can.

#### Answers

Possible answers:

- 1 It depends to some extent on the definition of 'computer'. The abacus is a kind of calculating device, so could be considered an early type of computer in that it is a tool for computation. It was invented around 2400 BC. However, the first digital computers were invented in the 1940s.
- 2 The diode, the semiconductor, the integrated circuit, the microprocessor all these were key inventions and discoveries in the development of the computer.